#### John Perry

[Decision](#page-2-0)making

Boolean

[Having said all](#page-49-0)

<span id="page-0-0"></span>[Summary](#page-52-0)

## MAT 305: Mathematical Computing Lecture 7: Decision-making in Sage

### John Perry

University of Southern Mississippi

Fall 2009

#### John Perry

[Decision](#page-2-0)making

Boolean

[Having said all](#page-49-0)

[Summary](#page-52-0)

### <sup>1</sup> [Decision-making](#page-2-0)

<sup>3</sup> Having said all that...

2 [Boolean statements](#page-35-0)

### 4 [Summary](#page-52-0)

You should be in worksheet mode to repeat the examples.

### Outline

**KORKAR KERKER DRAM** 

#### John Perry

[Decision](#page-2-0)making

Boolean

[Having said all](#page-49-0)

[Summary](#page-52-0)

### <sup>1</sup> [Decision-making](#page-2-0)

2 [Boolean statements](#page-35-0)

3 Having said all that...

<span id="page-2-0"></span>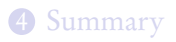

### Outline

K ロ X K 個 X K ミ X K ミ X ミ X Y Q Q Q

#### John Perry

[Decision](#page-2-0)making

Boolean

[Having said all](#page-49-0)

[Summary](#page-52-0)

## Decision making?

K ロ ▶ K @ ▶ K 할 ▶ K 할 ▶ 이 할 → 9 Q Q\*

A function may have to act in different ways, depending on the arguments.

#### John Perry

[Decision](#page-2-0)making

Boolean

[Having said all](#page-49-0)

[Summary](#page-52-0)

## Decision making?

**KO KA KO KE KE KA HE KO KO** 

A function may have to act in different ways, depending on the arguments.

### Example

Piecewise functions:

$$
f(x) = \begin{cases} f_1(x), & x \in (a_0, a_1) \\ f_2(x), & x \in [a_1, a_2) \end{cases}.
$$

John Perry

[Decision](#page-2-0)making

Boolean

[Summary](#page-52-0)

## Decision making?

**KOD KARD KED KED DRAM** 

A function may have to act in different ways, depending on the arguments.

### Example

Characterizing concavity:

If  $f''(a) > 0$ , then f is concave up at  $x = a$ ; if  $f''(a) < 0$ , then f is concave down at  $x = a$ ; if  $f''(a) = 0$ , then a is an inflection point of f.

#### John Perry

[Decision](#page-2-0)making

[Summary](#page-52-0)

### if (condition): if-statement1 if-statement2 . . .

non-if statement1

where

- *condition*: expression that evaluates to True or False
- condition True? statement1, statement2, etc. performed
	- control passes finally to non-if statement1
- condition False? statement1, statement2, ... skipped
	- control passes *immediately* to *non-if statement1*

### if statements

**KORKAPRADER DE VOOR** 

## Example

**KO KA KO KE KE KA HE KO KO** 

### Computing John Perry

MAT 305: [Mathematical](#page-0-0)

[Decision](#page-2-0)making

Boolean

[Having said all](#page-49-0)

[Summary](#page-52-0)

```
sage: f = cos(x)sage: \text{ddf} = \text{diff}(f, 2)sage: if (ddf(3*pi/4) > 0:
         print 'concave up at', 3*pi/4
concave up at 3/4*pi
```
#### John Perry

[Decision](#page-2-0)making

Boolean

[Summary](#page-52-0)

if (condition): if-statement1 . . . else: else-statement1

non-if statement1

where

. . .

- *condition* True? *statement1*, ... performed
	- else-statement1, ... skipped
- condition False? else-statement1, ... performed
	- statement1,  $\ldots$  skipped
- control passes finally to *non-if statement1*

### if-else statements

**KORKAPRADER DE VOOR** 

John Perry

[Decision](#page-2-0)making

Boolean

[Having said all](#page-49-0)

[Summary](#page-52-0)

```
if (condition1):
  if-statement1
  . . .
elif (condition2):
  elif1-statement1
   . . .
elif (condition3):
  elif2-statement1
  . . .
. . .
else:
  else-statement1
  . . .
non-if statement1
```
### if-elif-else statements

where

• statement block selected by condition

John Perry

[Decision](#page-2-0)making

Boolean

[Having said all](#page-49-0)

[Summary](#page-52-0)

Pseudocode for if-elif-else

if condition1 if-statement1

. . . else if condition2 elseif1-statement1

. . . else if condition3 elseif2-statement1 . . .

. . . else condition2 else-statement1

. . .

Notice:

- indentation
- no parentheses, colons
- else if, not elif

**KOD KARD KED KED DRAM** 

#### John Perry

[Decision](#page-2-0)making

Boolean

[Having said all](#page-49-0)

[Summary](#page-52-0)

## Example: concavity

**KORKAR KERKER DRAM** 

Write a Sage function that tests whether a function  $f$  is concave up or down at a given point. Have it return the string 'concave up', 'concave down', or 'neither'.

#### John Perry

[Decision](#page-2-0)making

Boolean

[Having said all](#page-49-0)

[Summary](#page-52-0)

## Example: concavity

**KORKAR KERKER DRAM** 

Write a Sage function that tests whether a function  $f$  is concave up or down at a given point. Have it return the string 'concave up', 'concave down', or 'neither'.

Different choices  $\implies$  need to make a decision!  $\implies$  if

#### John Perry

[Decision](#page-2-0)making

[Summary](#page-52-0)

## Example: concavity

**KORKAPRADER DE VOOR** 

Write a Sage function that tests whether a function  $f$  is concave up or down at a given point. Have it return the string 'concave up', 'concave down', or 'neither'.

Different choices  $\implies$  need to make a decision!  $\implies$  if

Start with pseudocode.

- What inputs are needed?
- What output is expected?
- What has to be done?
	- step by step
	- *Divide et impera!* Divide and conquer!

#### John Perry

[Decision](#page-2-0)making

Boolean

[Having said all](#page-49-0)

[Summary](#page-52-0)

## Pseudocode for Example

K ロ ▶ K @ ▶ K 할 ▶ K 할 ▶ 이 할 → 9 Q Q\*

algorithm check concavity inputs

#### John Perry

[Decision](#page-2-0)making

Boolean

[Having said all](#page-49-0)

[Summary](#page-52-0)

# Pseudocode for Example

**KO KA KO KE KE KA HE KO KO** 

### algorithm check concavity inputs  $a \in \mathbb{R}$  $f(x)$ , a twice-differentiable function at  $x = a$ outputs

#### John Perry

[Decision](#page-2-0)making

Boolean

[Having said all](#page-49-0)

[Summary](#page-52-0)

# Pseudocode for Example

**KO KA KO KE KE KA HE KO KO** 

### algorithm check concavity inputs  $a \in \mathbb{R}$

 $f(x)$ , a twice-differentiable function at  $x = a$ outputs

'concave up' if f is concave up at  $x = a$ 'concave down' if f is concave down at  $x = a$ 'neither' otherwise

do

### John Perry

[Decision](#page-2-0)making

Boolean

[Summary](#page-52-0)

# Pseudocode for Example

**KOD KARD KED KED DRAM** 

### algorithm check concavity inputs  $a \in \mathbb{R}$  $f(x)$ , a twice-differentiable function at  $x = a$ outputs 'concave up' if f is concave up at  $x = a$ 'concave down' if f is concave down at  $x = a$ 'neither' otherwise

do

```
if f''(a) > 0return 'concave up'
else if f''(a) < 0return 'concave down'
else
  return 'neither'
```
## Try it!

**KO KA KO KE KE KA HE KO KO** 

### [Mathematical](#page-0-0) Computing John Perry

MAT 305:

#### [Decision](#page-2-0)making

Boolean

[Having said all](#page-49-0)

[Summary](#page-52-0)

```
sage: def check_concavity(a, f, x):
         ddf = diff(f, x, 2)if (ddf(x=a) > 0:
           return 'concave up'
         elif (ddf(x=a) < 0:
           return 'concave down'
         else:
           return 'neither'
```
## Try it!

### Computing John Perry

MAT 305: **[Mathematical](#page-0-0)** 

```
Decision-
making
```

```
Boolean
```
[Summary](#page-52-0)

```
sage: def check_concavity(a, f, x):
         ddf = diff(f, x, 2)if (ddf(x=a) > 0:
          return 'concave up'
         elif (ddf(x=a) < 0:
          return 'concave down'
         else:
          return 'neither'
sage: check_concavity(3*pi/4, cos(x), x)'concave up'
sage: check_concavity(pi/4, cos(x), x)
'concave down'
```
John Perry

[Decision](#page-2-0)making

Boolean

[Having said all](#page-49-0)

[Summary](#page-52-0)

### Example: piecewise function

Write a function whose input is any  $x \in \mathbb{R}$  and whose output is

$$
f(x) = \begin{cases} 1 - x^2, & x < 0 \\ 0, & x = 0 \\ x^2 - 1, & x > 0. \end{cases}
$$

K ロ X K 個 X K ミ X K ミ X ミ X Y Q Q Q

John Perry

[Decision](#page-2-0)making

Boolean

[Having said all](#page-49-0)

[Summary](#page-52-0)

## Example: piecewise function

Write a function whose input is any  $x \in \mathbb{R}$  and whose output is

$$
f(x) = \begin{cases} 1 - x^2, & x < 0 \\ 0, & x = 0 \\ x^2 - 1, & x > 0. \end{cases}
$$

Three different choices  $\implies$  need to make a decision!  $\implies$  if

#### John Perry

[Decision](#page-2-0)making

Boolean

[Having said all](#page-49-0)

[Summary](#page-52-0)

## Pseudocode for example

K ロ ▶ K @ ▶ K 할 ▶ K 할 ▶ 이 할 → 9 Q Q\*

algorithm piecewise\_f inputs

#### John Perry

[Decision](#page-2-0)making

Boolean

[Having said all](#page-49-0)

[Summary](#page-52-0)

### Pseudocode for example

K ロ X K 個 X K ミ X K ミ X ミ X Y Q Q Q

algorithm piecewise\_f inputs  $a \in \mathbb{R}$ outputs

#### John Perry

[Decision](#page-2-0)making

Boolean

[Having said all](#page-49-0)

[Summary](#page-52-0)

### algorithm *piecewise*  $f$ inputs  $a \in \mathbb{R}$ outputs  $f(a)$ , where f is defined as above do

Pseudocode for example

#### John Perry

[Decision](#page-2-0)making

Boolean

[Having said all](#page-49-0)

[Summary](#page-52-0)

### Pseudocode for example

```
algorithm piecewise finputs
  a \in \mathbb{R}outputs
 f(a), where f is defined as above
do
  if a < 0return 1 - a^2
```
#### John Perry

[Decision](#page-2-0)making

Boolean

[Having said all](#page-49-0)

[Summary](#page-52-0)

```
algorithm piecewise finputs
  a \in \mathbb{R}outputs
 f(a), where f is defined as above
do
  if a < 0return 1 - a^2else if a = 0return 0
```
## Pseudocode for example

#### John Perry

[Decision](#page-2-0)making

Boolean

[Having said all](#page-49-0)

[Summary](#page-52-0)

```
algorithm piecewise finputs
  a \in \mathbb{R}outputs
 f(a), where f is defined as above
do
  if a < 0return 1 - a^2else if a = 0return 0
  else
     return a^2-1
```
## Pseudocode for example

#### John Perry

#### [Decision](#page-2-0)making

Boolean

[Having said all](#page-49-0)

[Summary](#page-52-0)

```
sage: def piecewise_f(a):
         if (a < 0):
           return 1 - a**2elif (a == 0):
           return 0
         else:
           return a**2 - 1
sage: piecewise_f(3)
8
```
# Python code

### MAT 305: [Mathematical](#page-0-0) Computing John Perry [Decision](#page-2-0)making Boolean [Having said all](#page-49-0) [Summary](#page-52-0) It gets better sage: plot(piecewise\_f, xmin=-3, xmax=3)  $-3$   $-2$   $-1$   $-1$   $-2$   $-3$ -2⊢ 가 4 H 6⊦ 8

-8⊢ -6⊢ -4

K ロ ▶ K @ ▶ K 할 ▶ K 할 ▶ 이 할 → 9 Q Q\*

#### John Perry

#### [Decision](#page-2-0)making

Boolean

[Having said all](#page-49-0)

[Summary](#page-52-0)

### It gets worse, too

**KO KA KO KE KE KA HE KO KO** 

How do we handle a piecewise function defined over more complicated intervals?

### Example

Suppose

$$
g(x) = \begin{cases} 3x, & x \in [0,2) \\ -\frac{x}{3} + \frac{20}{3}, & x \in [2,20) \\ 0, & x \ge 20. \end{cases}
$$

How do we define this in Sage?

John Perry

[Decision](#page-2-0)making

Boolean

[Having said all](#page-49-0)

[Summary](#page-52-0)

# Pseudocode deceptively easy

**KOD KARD KED KED DRAM** 

```
algorithm piecewise g
inputs
  a \in [0,\infty)outputs
  g(a), where g is defined as above
do
  if a \in [0, 2)return 3a
  else if a \in [2, 20)return -\frac{a}{3}\frac{a}{3} + \frac{20}{3}3
   else
      return 0
```
John Perry

[Decision](#page-2-0)making

Boolean

[Summary](#page-52-0)

```
Pseudocode deceptively easy
```
**KORKAPRADER DE VOOR** 

```
algorithm piecewise g
inputs
  a \in [0,\infty)outputs
  g(a), where g is defined as above
do
  if a \in [0, 2)return 3a
  else if a \in [2, 20)return -\frac{a}{3}\frac{a}{3} + \frac{20}{3}3
  else
      return 0
```
... but how does does Sage decide  $a \in [x_1, x_2)$ ?!?

John Perry

[Decision](#page-2-0)making

Boolean

[Having said all](#page-49-0)

[Summary](#page-52-0)

## Sage code: careful use of if-elif?

def piecewise\_g(a): if  $a > 2$ if  $a > 20$ return 0 else return  $-\frac{a}{3}$  $\frac{a}{3} + \frac{20}{3}$ 3 else return 3a

if  $a > 0$  How do we even check this?

**KOD KARD KED KED DRAM** 

John Perry

[Decision](#page-2-0)making

Boolean

[Having said all](#page-49-0)

[Summary](#page-52-0)

```
Sage code: careful use of if-elif?
```
def piecewise\_g(a): if  $a > 2$ if  $a > 20$ return 0 else return  $-\frac{a}{3}$  $\frac{a}{3} + \frac{20}{3}$ 3 else return 3a

if  $a > 0$  How do we even check this?

**KOD KARD KED KED DRAM** 

Works, but not pleasant to work out (or easy to read).

#### John Perry

[Decision](#page-2-0)making

Boolean [statements](#page-35-0)

[Having said all](#page-49-0)

[Summary](#page-52-0)

### **1** [Decision-making](#page-2-0)

2 [Boolean statements](#page-35-0)

3 Having said all that...

<span id="page-35-0"></span>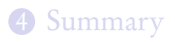

### Outline

K ロ X K 個 X K ミ X K ミ X ミ X Y Q Q Q

#### John Perry

[Decision](#page-2-0)making

Boolean [statements](#page-35-0)

[Having said all](#page-49-0)

[Summary](#page-52-0)

## Boolean algebra

**KORKAR KERKER DRAM** 

Boolean algebra operates on only two values: {True,False}.  $\ldots$  or {1, 0} if you prefer . . . or {Yes,No} if you prefer

#### John Perry

[Decision-](#page-2-0)

Boolean [statements](#page-35-0)

[Having said all](#page-49-0)

[Summary](#page-52-0)

## Boolean algebra

**KOD KARD KED KED DRAM** 

Boolean algebra operates on only two values: {True,False}.  $\ldots$  or {1, 0} if you prefer  $\ldots$  or {Yes, No} if you prefer

### Basic operations:

- $\bullet$  not x
	- $\bullet$  True iff x is False
- $x$  and  $y$ 
	- True iff both  $x$  and  $y$  are True
- $x$  or  $y$ 
	- True iff
		- $x$  is True; or
		- $\bullet$  y is True; or
		- both  $x$  and  $y$  are True

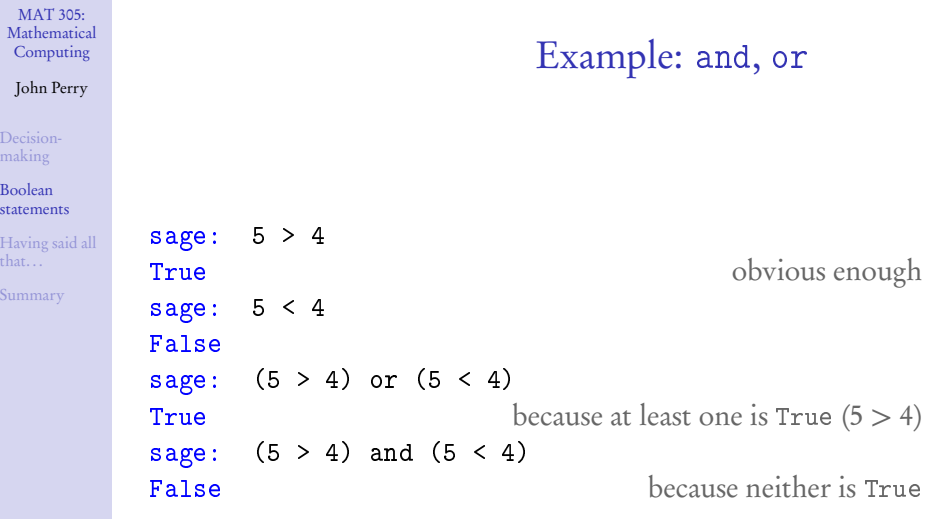

**Kロトメタトメミトメミト ミニの女々** 

that. . .

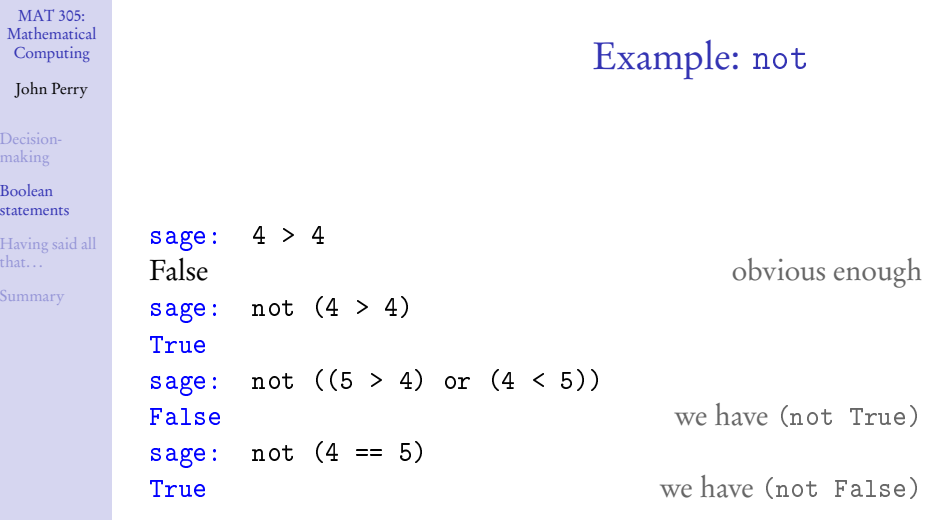

**Kロトメタトメミトメミト ミニの女々** 

#### John Perry

[Decision](#page-2-0)making

Boolean [statements](#page-35-0)

[Having said all](#page-49-0)

[Summary](#page-52-0)

## Equality and inequalities

K ロ ▶ K @ ▶ K 할 ▶ K 할 ▶ 이 할 → 9 Q Q\*

- Recall: = and == are not the same
	- $x = y$  assigns value of y to x
	- $x == y$  compares values of x, y, reports True or False

#### John Perry

[Decision-](#page-2-0)

Boolean [statements](#page-35-0)

[Summary](#page-52-0)

# Equality and inequalities

**KOD KARD KED KED DRAM** 

- Recall: = and == are not the same
	- $x = y$  assigns value of y to x
	- $x == y$  compares values of x, y, reports True or False

For inequalities,

- $x$  ! = y compares values of  $x, y$ 
	- True iff not  $(x == y)$
- $x > y$ ,  $x < y$  have usual meanings

#### John Perry

[Decision-](#page-2-0)

Boolean [statements](#page-35-0)

[Summary](#page-52-0)

# Equality and inequalities

**KOD KARD KED KED DRAM** 

- Recall: = and == are not the same
	- $x = y$  assigns value of y to x
	- $x == y$  compares values of x, y, reports True or False

For inequalities,

- $x$  ! = y compares values of  $x, y$ 
	- True iff not  $(x == y)$
- $x > y$ ,  $x < y$  have usual meanings

• 
$$
x \ge y
$$
? use  $x \ge y$ 

• True iff not  $(x < y)$ 

• 
$$
x \leq y
$$
? use  $x \leq y$ 

• True iff not  $(x > y)$ 

John Perry

### Back to the example

**KORKAPRADER DE VOOR** 

[Decision-](#page-2-0)

Boolean [statements](#page-35-0)

[Having said all](#page-49-0)

[Summary](#page-52-0)

### Example Suppose

#### $g(x) =$  $\sqrt{ }$  $\sqrt{ }$  $\overline{1}$ 3x,  $x \in [0, 2)$  $-\frac{x}{2}$  $\frac{x}{3} + \frac{20}{3}$  $\frac{20}{3}$ ,  $x \in [2, 20)$ 0,  $x \ge 20$ .

How do we define this in Sage? Using Boolean algebra, the pseudocode (and Python code) becomes much simpler.

#### John Perry

[Decision](#page-2-0)making

Boolean [statements](#page-35-0)

[Having said all](#page-49-0)

[Summary](#page-52-0)

## Pseudocode, again

**KOD KARD KED KED DRAM** 

```
algorithm piecewise g
inputs
  a \in [0,\infty)outputs
  g(a), where g is defined as above
do
  if a \in [0, 2)return 3a
  else if a \in [2, 20)return -\frac{a}{3}\frac{a}{3} + \frac{20}{3}3
   else
      return 0
```
### John Perry

[Decision-](#page-2-0)

Boolean [statements](#page-35-0)

[Having said all](#page-49-0)

[Summary](#page-52-0)

```
Pseudocode, again
```

```
algorithm piecewise g
inputs
  a \in [0,\infty)outputs
  g(a), where g is defined as above
do
  if a \in [0, 2)return 3a
   else if a \in [2, 20)return -\frac{a}{3}\frac{a}{3} + \frac{20}{3}3
   else
      return 0
```
... but how does does Sage decide *a* ∈  $[x_1, x_2)$ ?!? use  $a \ge x_1$  and  $a < x_2$ !

### Sage code

**KO KA KO KE KE KA HE KO KO** 

### Computing John Perry

MAT 305: [Mathematical](#page-0-0)

#### [Decision](#page-2-0)making

#### Boolean [statements](#page-35-0)

[Having said all](#page-49-0)

[Summary](#page-52-0)

```
sage: def piecewise_g(a):
         if ((a \ge 0) and (a < 2)):
           return 3*a
         elif ((a \ge 2) and (a < 20)):
           return -a/3 + 20/3
         else:
           return 0
```
### Sage code

**KO KA KO KE KE KA HE KO KO** 

### Computing John Perry

MAT 305: [Mathematical](#page-0-0)

[Decision](#page-2-0)making

Boolean [statements](#page-35-0)

[Having said all](#page-49-0)

[Summary](#page-52-0)

```
sage: def piecewise_g(a):
         if ((a \ge 0) and (a < 2)):
           return 3*a
         elif ((a \ge 2) and (a < 20)):
           return -a/3 + 20/3
         else:
           return 0
```
Much easier to look at.

### MAT 305: [Mathematical](#page-0-0) Computing John Perry [Decision](#page-2-0)making Boolean [statements](#page-35-0) [Having said all](#page-49-0) [Summary](#page-52-0) Voilà! sage: def piecewise\_ $g(a)$ : ... sage: pgplot = plot(piecewise\_g, 0, 25) sage: show(pgplot, aspect\_ratio=1)

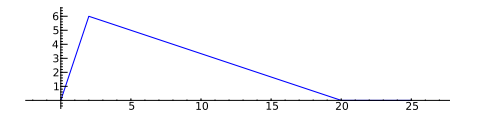

K ロ ▶ K @ ▶ K 할 ▶ K 할 ▶ 이 할 → 9 Q Q\*

#### John Perry

[Decision](#page-2-0)making

Boolean

[Having said all](#page-49-0) that. . .

[Summary](#page-52-0)

### **1** [Decision-making](#page-2-0)

2 [Boolean statements](#page-35-0)

3 Having said all that...

### <span id="page-49-0"></span>4 [Summary](#page-52-0)

Outline

K ロ ▶ K @ ▶ K 할 > K 할 > 1 할 | X 9 Q @

#### John Perry

[Decision-](#page-2-0)

Boolean

[Having said all](#page-49-0) that. . .

[Summary](#page-52-0)

### Sage has a piecewise() command. . .

**KORKAPRADER DE VOOR** 

### piecewise([[( $a_1, b_1$ ), $f_1$ ], [( $a_2, b_2$ ), $f_2$ ],...]) where •  $a_i, b_i \in \mathbb{R}$

 $\bullet$   $f_i$  describes the behavior of the function on the interval  $(a_i, b_i)$ 

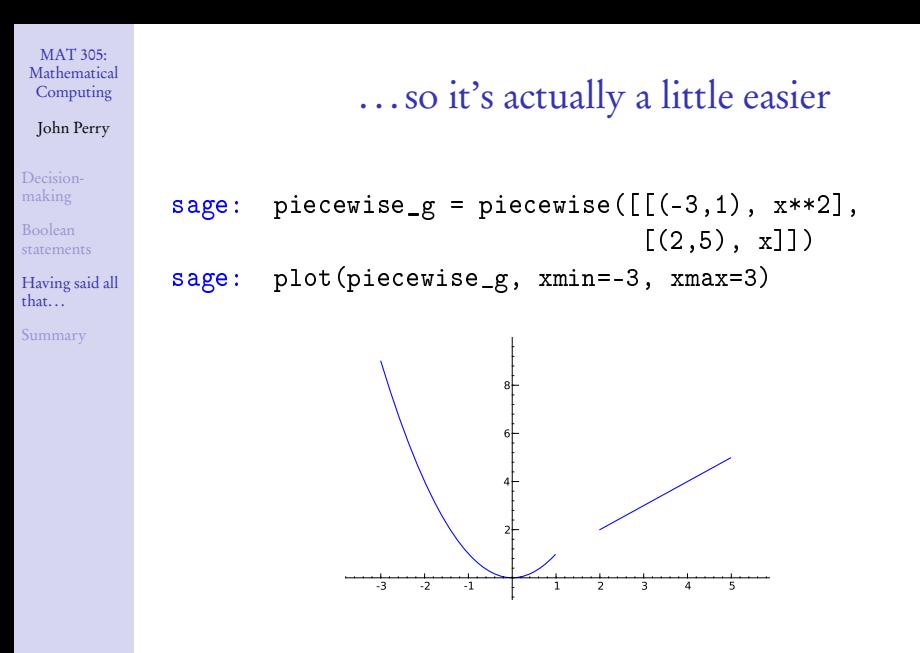

**KOD KARD KED KED DRAM** 

#### John Perry

[Decision](#page-2-0)making

Boolean

[Having said all](#page-49-0)

[Summary](#page-52-0)

### **1** [Decision-making](#page-2-0)

2 [Boolean statements](#page-35-0)

3 Having said all that...

<span id="page-52-0"></span>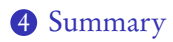

### Outline

K ロ X K 個 X K ミ X K ミ X ミ X Y Q Q Q

## Summary

K ロ ▶ K @ ▶ K 할 ▶ K 할 ▶ | 할 | K 9 Q Q\*

#### MAT 305: **[Mathematical](#page-0-0)** Computing

### John Perry

- [Decision-](#page-2-0)
- Boolean
- 
- [Summary](#page-52-0)
- Decision making accomplished via if-elif-else
	- pseudocode: if, else if, else
- Mathematical examples abound!
	- testing properties of functions
	- piecewise functions
- <span id="page-53-0"></span>• Boolean algebra helps create conditions for if and elif
	- and, or, not
	- $\leq$   $=$ ,  $!=$ ,  $>=$